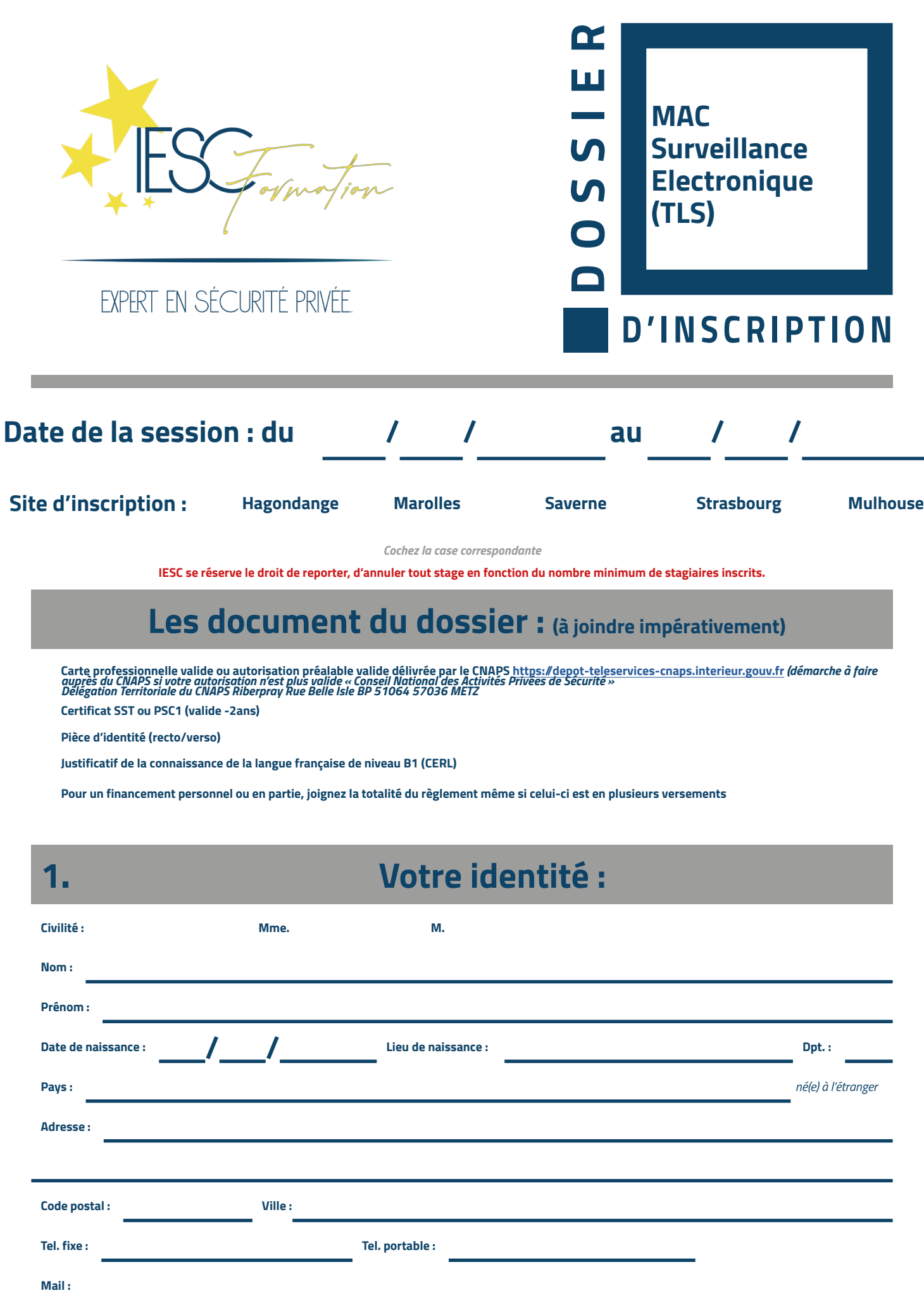

*Cochez une ou plusieurs cases, après être sûr du ou des financeurs participant à cette formation.*

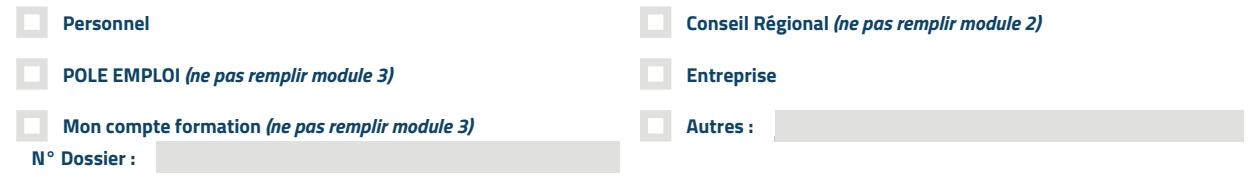

## **2. Qui vous a inscrit à la formation :**

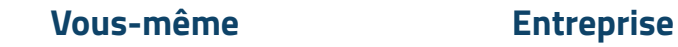

**Si le financement est par votre entreprise, remplir les informations ci-dessous.**

**NOM DE L'EMPLOYEUR ou NOM DE L'ORGANISME :**

## **Personne à contacter au sein de l'organisme :**

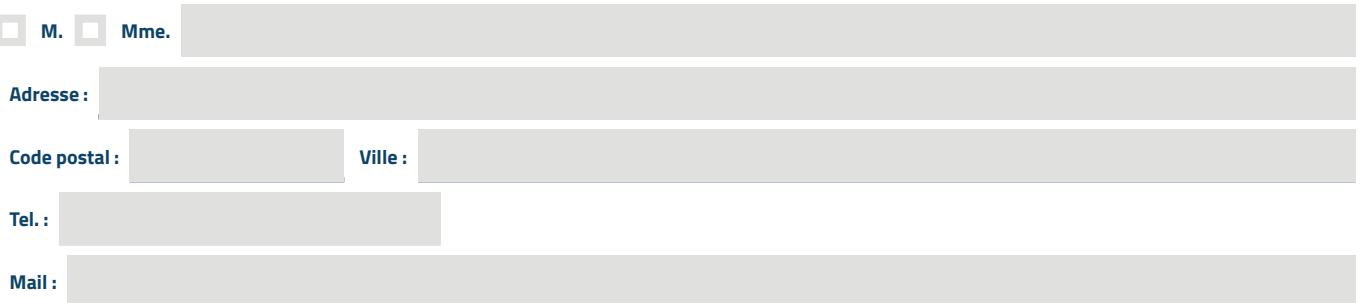

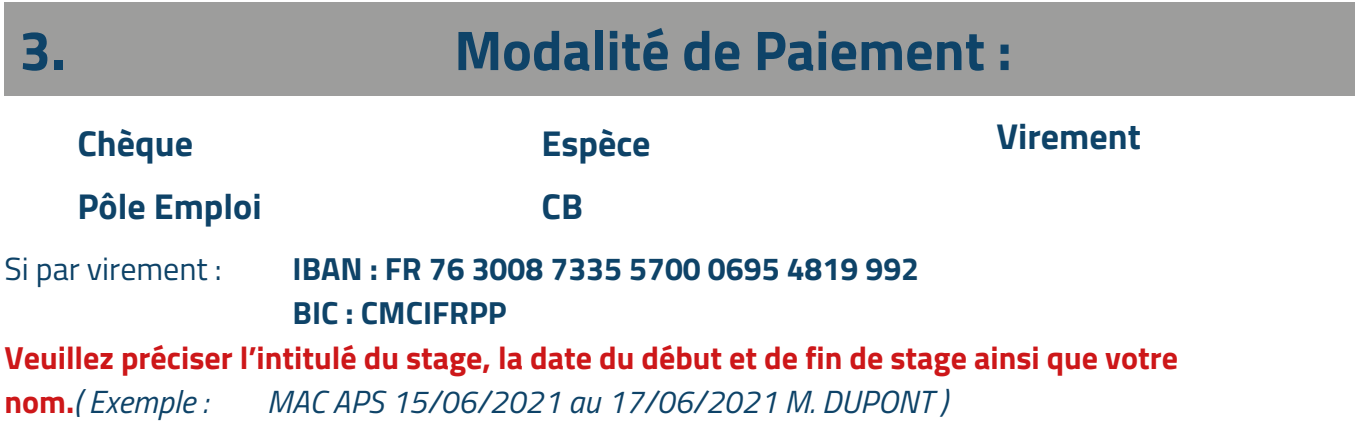

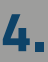

**Cocher la case de votre choix de règlement:**

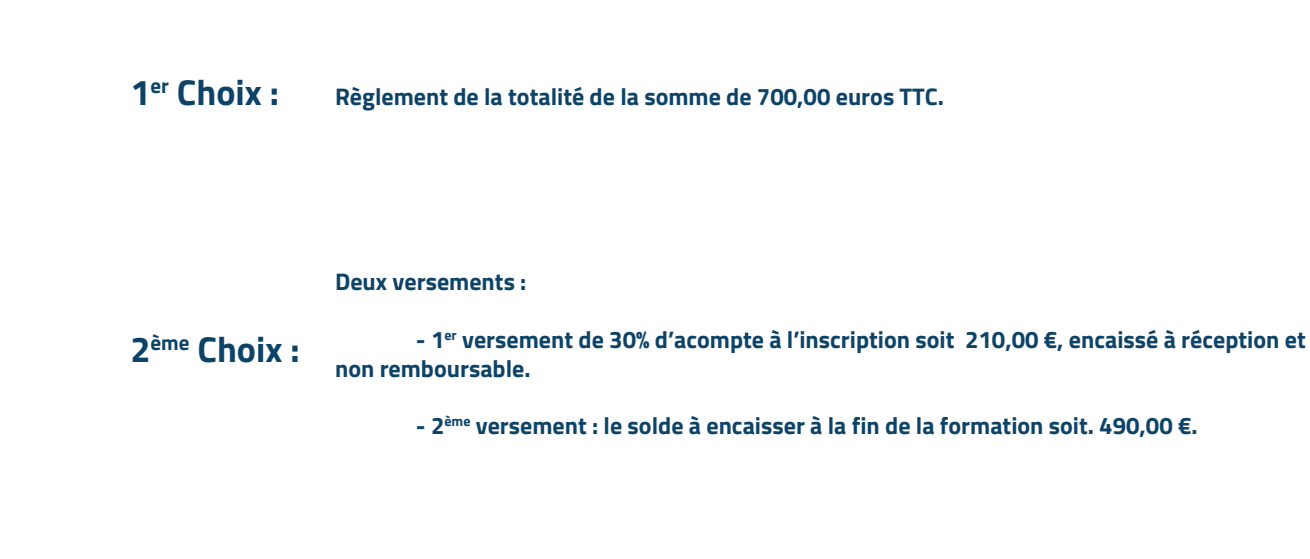

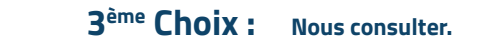

Les diplômes et attestations ne vous seront délivrés qu'après encaissement de la totalité de la formation. Le montant de l'acompte sera encaissé même en cas d'annulation de l'inscription à la formation pour frais et démarches effectués par IESC Formation.

## **Veuillez renvoyer votre dossier complet :**

- Par mail à [contact@iesc.fr](mailto:contact%40iesc.fr?subject=)
- Par voie postale à **35 bis rue Georges Wodli 57300 Hagondange**.

Tout dossier incomplet à la date de clôture d'inscription ne sera pas pris en compte.

## **Date et Signature :**

Précédée de la mention manuscrite «lu et approuvé»

Mention Légales: Les informations recueillies à partir de ce formulaire sont destinées aux services des inscriptions et de l'organisation des formations IESC FORMATION. Elles font l'objet d'un traitement<br>informatique desti au Règlement Général sur la Protection des Données (Règlement UE 2016/676), vous disposez d'un droit d'accès, d'interrogation, de modification et de rectification aux informations qui vous concernent. Vous disposez également d'un droit d'opposition au traitement de vos données à caractère personnel pour des motifs légitimes, ainsi que d'un droit d'opposition à ce que ces données soient utilisées à des fins de prospection commerciale. Vous disposez enfin du droit de définir des directives générales et particulières définissant la manière dont vous entendez que soient exercés, après votre décès, ces droits. Pour exercer vos droits, vous devez adresser un courrier au délégué à la protection des données d'IESC FORMATION, accompagné de la photocopie d'un titre d'identité comportant votre signature, à l'adresse<br>postale suivante :